### SimplePractice Payroll Spreadsheet **Training**

Ian Laidlaw LCSW-R Engage Psychotherapy LCSW PLLC

i.r.laidlaw@gmail.com (845) 521-8817

Venmo: @ilaidlaw

## Setting up the spreadsheet

One-time setup process to generate a list of client / clinician matches, input your clinicians, and set up your payroll split

 $\Box$  $\mathbb{R}^{\times}$ • Reports - SimplePractice  $\times$  + **Q ☆ O ma > 同 R ★ @ :**  $\leftarrow$   $\rightarrow$   $\mathbf{C}$   $\quad$  a secure.simplepractice.com/reports Nov income **Msimplepractice** Q Search Clients (病) **自** Requests Messages Get \$100 for referrals + Create \$3,669.41 Calendar Dashboard  $\sum$  Clients **THUOTHE** pilling Reports related to client billing and payments Reports related to your practice income  $\blacksquare$  Billing **III** Reports Income allocation **Outstanding balances** ≡ Account Activity Monthly income Client balance aging Supervision

 $\triangle$  Reminders

**Settings** 

**DE** Appointments Reports related to appointments and client communication Appointment status **Attenuance** Appointment reminders Sent emails

### Invoices  $\bullet$ Insurance Reports related to insurance claims and payments Unpaid insurance appointments Outstanding claims Filed claims **Payment Reports** Coverage Reports Insurance fees

Clinician invoicing

@ 2021 SimplePractice - Terms - Privacy & Security - Support - Licensed Content

Referral income

2020 Tax Report

Payouts

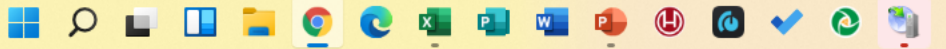

 $\overline{?}$ 

 $\checkmark$  $\Box$  $\mathbb{R}^{\times}$ M Appointment status - SimplePrac X +  $\leftarrow$   $\rightarrow$   $\mathbf{C}$   $\blacksquare$  secure.simplepractice.com/reports/appointments  $\begin{picture}(20,20) \put(0,0){\line(1,0){10}} \put(15,0){\line(1,0){10}} \put(25,0){\line(1,0){10}} \put(25,0){\line(1,0){10}} \put(25,0){\line(1,0){10}} \put(25,0){\line(1,0){10}} \put(25,0){\line(1,0){10}} \put(25,0){\line(1,0){10}} \put(25,0){\line(1,0){10}} \put(25,0){\line(1,0){10}} \put(25,0){\line(1,0){10}} \put(25,0){\line(1$ **Simplepractice** Q Search Clients **自 Requests** Messages + Create Get \$100 for referrals \$3,669.41 Calendar **Appointment status** CSV Excel 2. Clients  $10/08/2021 - 11/08/2021$ **图 All Clinicians**  $\equiv$  All  $\cdots$  More  $\blacksquare$  Billing **IL** Reports Appointment **Client Responsibility** ≡ Account Activity Date Of Service Client Clinician **Billing Code** Units **Status** Uninvoiced Paid Unpaid **Rate Per Unit Total Fee** Charge Supervision 10/08/2021 90834 \$200 \$200 \$40 Colleen Gallagher PAID \$40  $\mathbf{1}$  $\mathcal{L}_{\mathcal{A}}$  $\sim$  $\triangle$  Reminders **Settings** 10/08/2021 Colleen Gallagher 90834 \$200  $\overline{1}$ \$200 PAID \$40 \$40  $\sim$  $\sim$ \$200 \$200 \$200 10/08/2021 Jamie Hopper 90834  $\overline{1}$ **UNPAID** \$200  $\sim$  $\sim$ \$200 90834 10/08/2021 Colleen Gallagher  $\mathbf{1}$ \$200 PAID \$200 \$200  $\mathcal{L}_{\text{max}}$  $\sim$ \$95 \$95 \$95 90834 \$95 10/08/2021 Jamer Linares  $\mathbf{1}$ PAID  $\sim$  $\sim$ 10/08/2021 90834 \$200  $\overline{1}$ \$200 \$200 \$200 **Hunter Harrow UNPAID**  $\mathbb{Z} \mathbb{Z}$  $\omega_{\rm{eff}}$ 10/08/2021 90834 \$200 \$200 \$200 \$200 **Jill Torrente**  $\vert$ PAID  $\mathbb{Z}^2$  $\omega_{\rm m}$ 90834 \$200 \$200 \$200 10/08/2021 **Jill Torrente**  $\mathbf{1}$ \$200 PAID  $\mathcal{L}_{\text{max}}$  $\omega_{\rm m}$ 10/08/2021 Colleen Gallagher 90834 \$200  $\mathbf{1}$ \$200 PAID \$200 \$200  $\sim$  $\sim$ 90834 \$200  $\overline{1}$ \$200 10/08/2021 Migdalia Valdes NO CHARGE  $\sim$  $\sim$  $\sim$   $\sim$ 2 10/08/2021 Migdalia Valdes 90834  $\overline{1}$ NO CHARGE  $\sim$  $\sim$   $\sim$  $\sim$   $\sim$  $\sim$  $\sim$   $\sim$  $\sim$ 

> $\Omega$  $\bullet$  $\bullet$ H œ  $\bullet$

 $\overline{\phantom{0}}$ 

# Running Payroll

Step 1: Export Transactions report

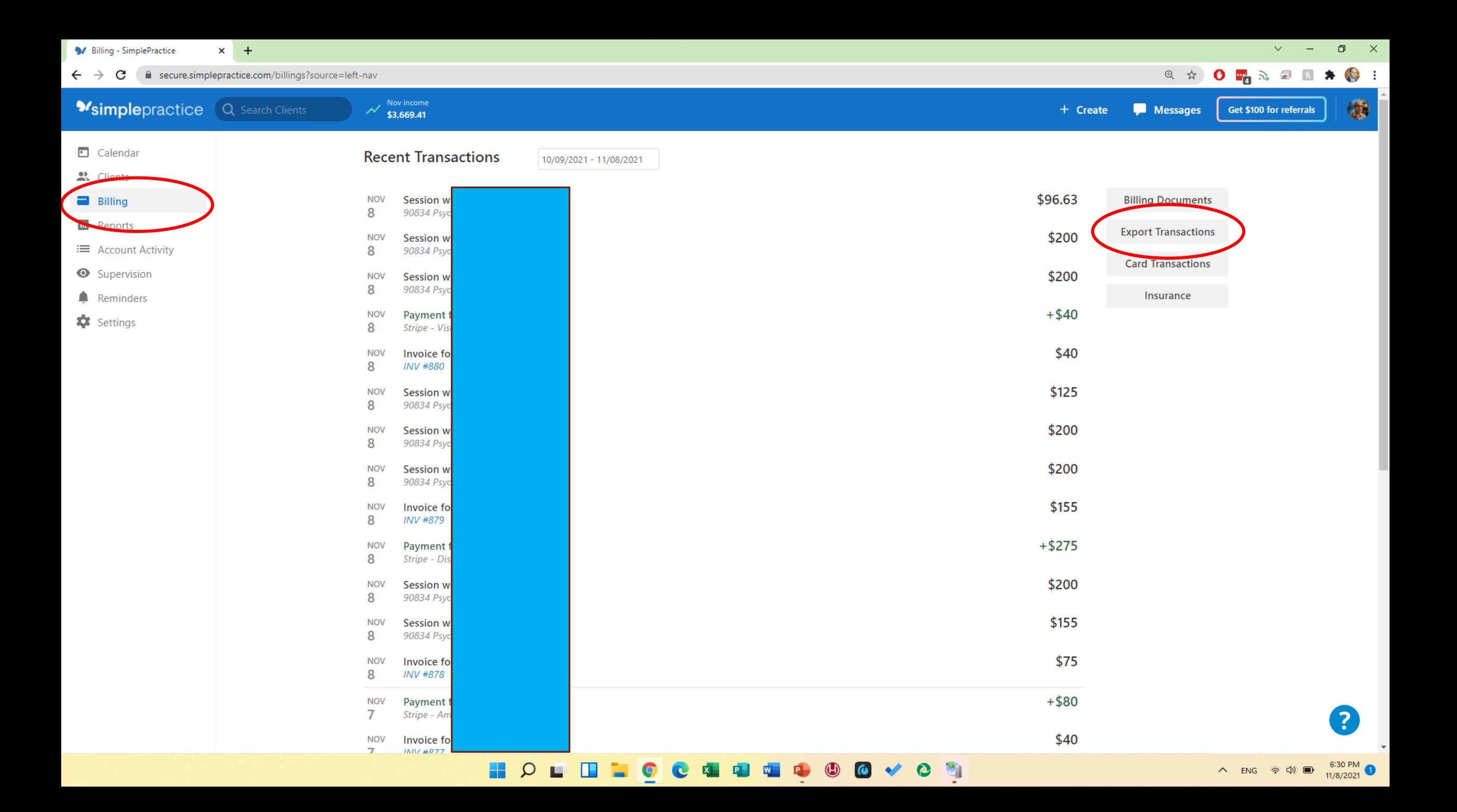

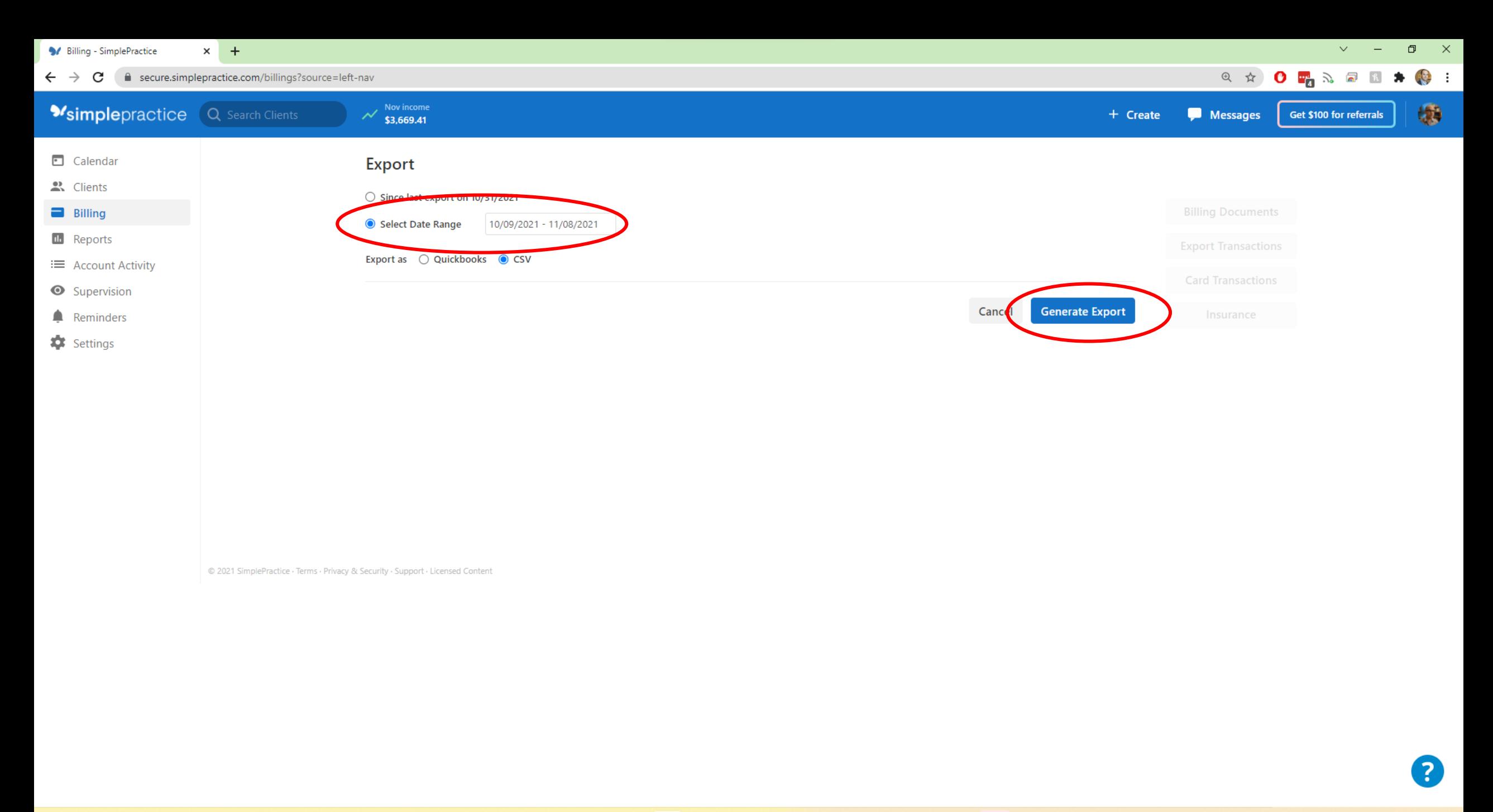

### $\bigcirc$  $\bullet$   $\bullet$  $Q \Box$ 用 口  $\bullet$  $\mathbb{R}$   $\mathbb{R}$ **P. 1 W. PEL** æ  $\bullet$

# Running Payroll

Step 2: Insurance Payments report

 $\Box$   $\times$ \* Reports - SimplePractice  $\times$  + **Q ☆ O ma > 同 R ★ @ :**  $\leftarrow$   $\rightarrow$   $\mathbf{C}$   $\quad$  a secure.simplepractice.com/reports  $\begin{picture}(20,20) \put(0,0){\line(1,0){10}} \put(15,0){\line(1,0){10}} \put(25,0){\line(1,0){10}} \put(25,0){\line(1,0){10}} \put(25,0){\line(1,0){10}} \put(25,0){\line(1,0){10}} \put(25,0){\line(1,0){10}} \put(25,0){\line(1,0){10}} \put(25,0){\line(1,0){10}} \put(25,0){\line(1,0){10}} \put(25,0){\line(1,0){10}} \put(25,0){\line(1$ **Simplepractice** Q Search Clients **自 Requests** • Messages + Create Get \$100 for referrals \$3,669.41  $\sim$  $\sim$  100  $\pm$  $\sim$  10  $\pm$ Calendar

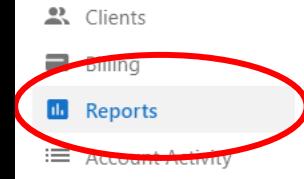

Supervision

 $\triangle$  Reminders

**Settings** 

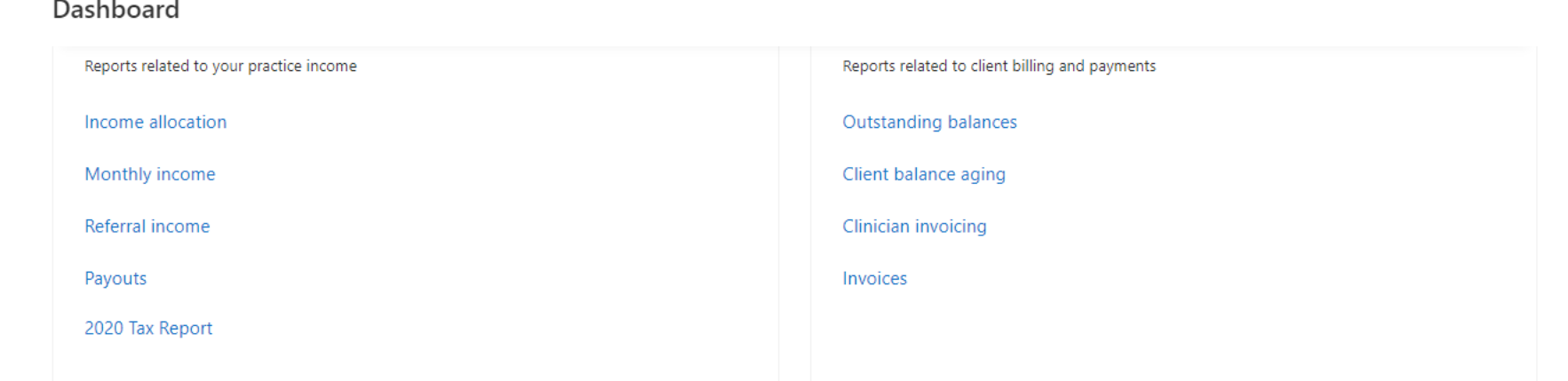

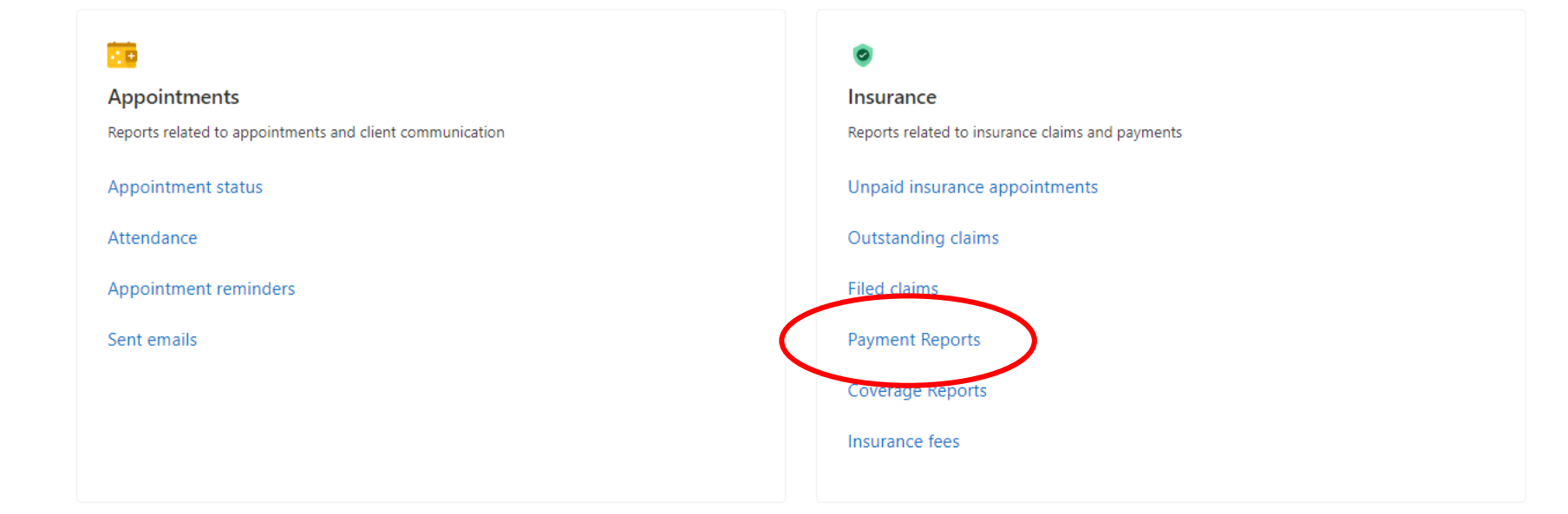

© 2021 SimplePractice · Terms · Privacy & Security · Support · Licensed Content

 $\bullet$  $\Omega$   $\mathbf{R}$  $\Omega$  $\mathbb{R}$ 面  $\mathbb{D}$  $\bullet$ æ ш  $\sqrt{2}$ 

 $\overline{\mathbf{z}}$ 

 $\vee$ 

 $\overline{\phantom{0}}$ 

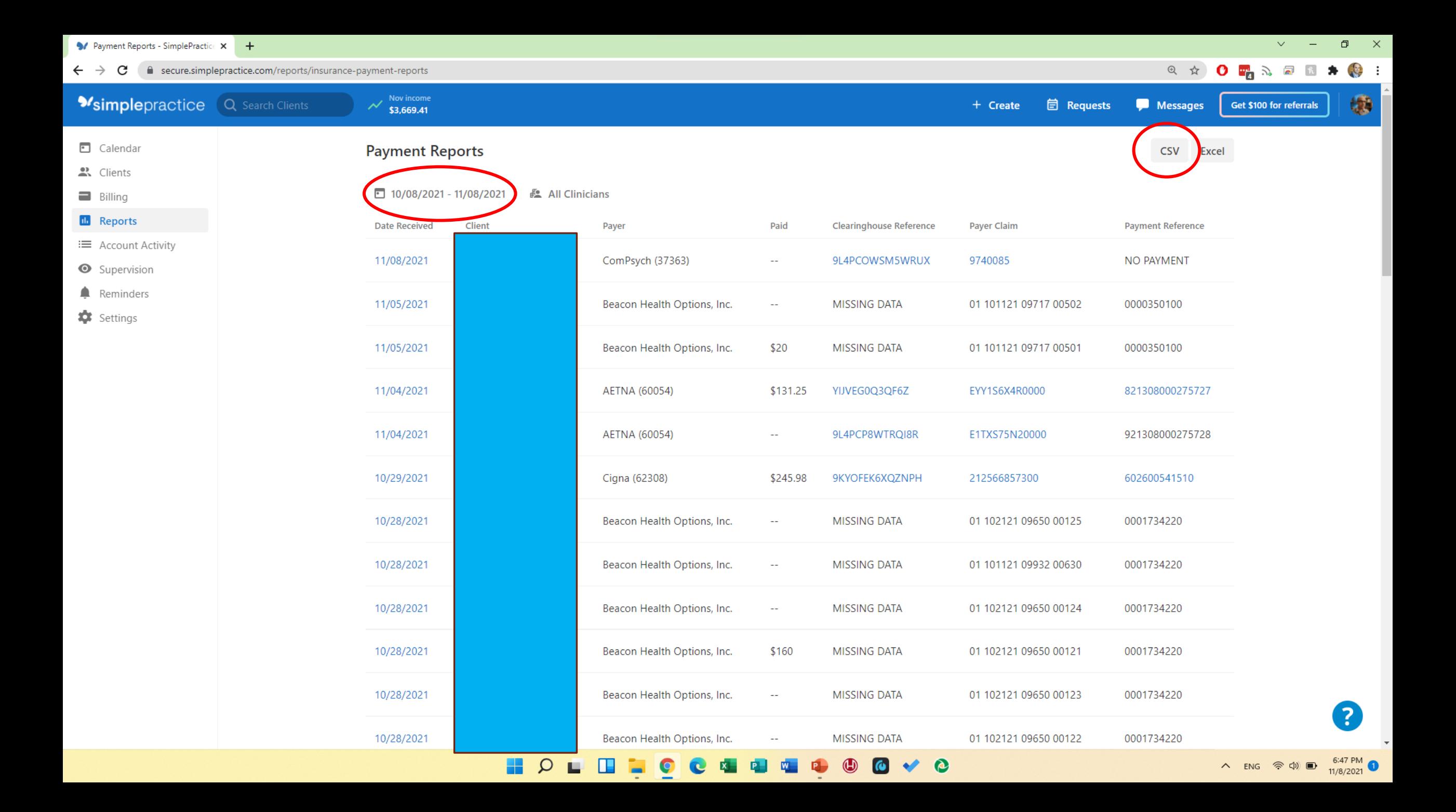

### Recommendation

- Before starting to use this spreadsheet I'd recommend double-checking you have accurately paid out your gross income to date
	- Add up your gross to date using however you have been calculating that
	- Run the Export Transactions report from your initiation date through today
	- If the totals don't match, then you'll need to adjust for any differences to your clinicians (usually this means they have been underpaid)

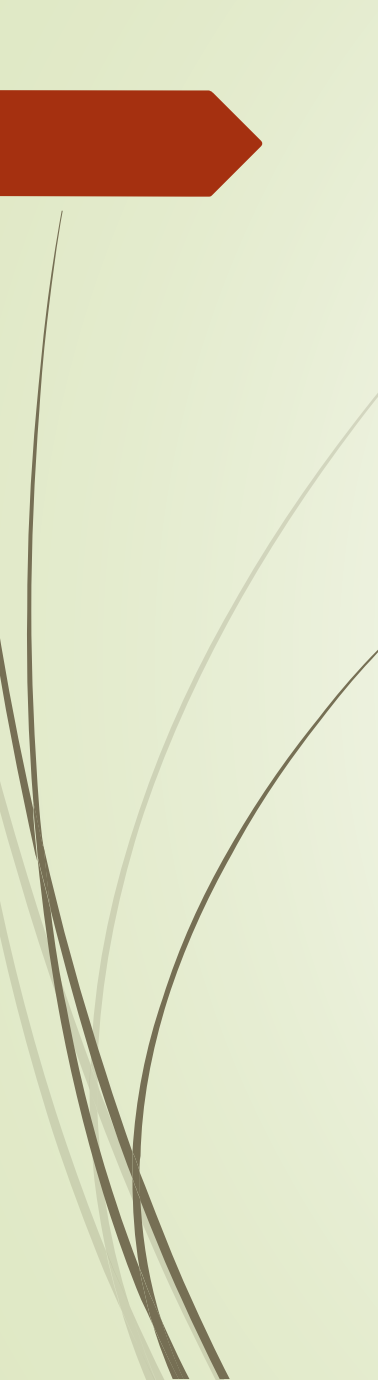

### Questions?

Ian Laidlaw LCSW-R Engage Psychotherapy LCSW PLLC

i.r.laidlaw@gmail.com (845) 521-8817

Venmo: @ilaidlaw